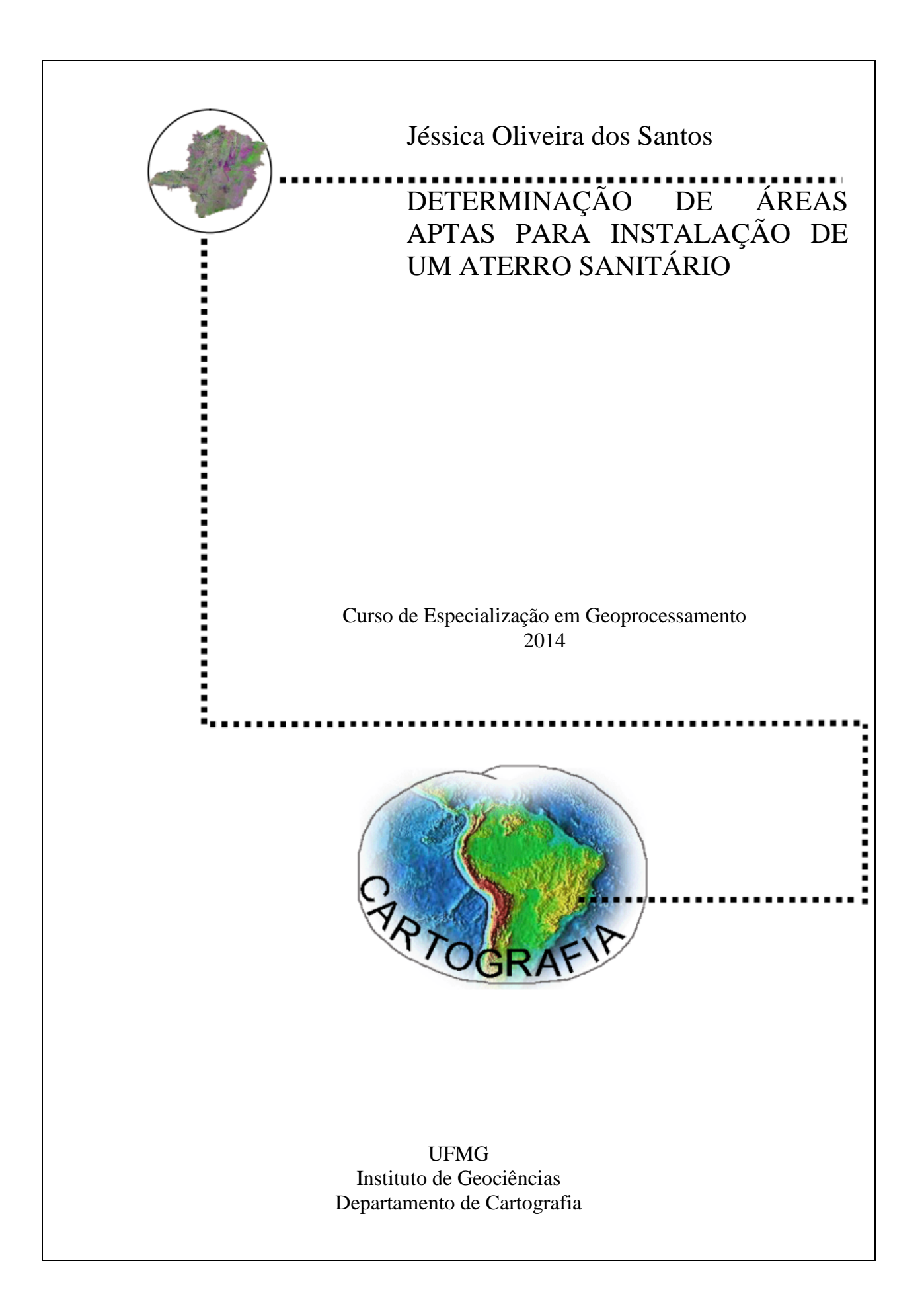

# **JÉSSICA OLIVEIRA DOS SANTOS**

# **DETERMINAÇÃO DE ÁREAS APTAS PARA INSTALAÇÃO DE UM ATERRO SANITÁRIO**

Monografia apresentada como requisito parcial à obtenção do grau de Especialista em Geoprocessamento. Curso de Especialização em Geoprocessamento. Departamento de Cartografia. Instituto de Geociências. Universidade Federal de Minas Gerais.

Orientador: Prof. Dr. Plínio Temba

BELO HORIZONTE 2014

S237d Santos, Jéssica Oliveira dos. 2014 Determinação de áreas aptas para instalação de um aterro sanitário [manuscrito] / Jéssica Oliveira dos Santos. - 2014. 37 f., enc.: il. (principalmente color.) Orientador: Plínio da Costa Temba. Monografia (especialização) - Universidade Federal de Minas Gerais, Departamento de Cartografia, 2014. Bibliografia: f. 35-37. 1. Geoprocessamento. 2. Resíduos. 3. Aterro sanitário. I. Temba, Plínio da Costa. Il. Universidade Federal de Minas Gerais, Departamento de Cartografia. III. Título. CDU: 528(815.1)

Aluna Jéssica Oliveira dos Santos

Monografia defendida e aprovada em cumprimento ao requisito exigido para obtenção do título de Especialista em Geoprocessamento, em 11 de dezembro de 2014, pela Banca Examinadora constituída pelos professores:

> \_\_\_\_\_\_\_\_\_\_\_\_\_\_\_\_\_\_\_\_\_\_\_\_\_\_\_\_\_\_\_\_\_\_\_\_\_\_ Prof. Dr. Plínio Temba

> \_\_\_\_\_\_\_\_\_\_\_\_\_\_\_\_\_\_\_\_\_\_\_\_\_\_\_\_\_\_\_\_\_\_\_\_\_\_ Prof. Dr. Marcos Antônio Timbó Elmiro

# **AGRADECIMENTOS**

AO SENHOR, pelo caminho que percorri.

À MINHA FAMÍLIA, por tudo que fazem por mim.

AO MEU ORIENTADOR, pelas horas de competência e paciência.

À UFMG, pela acolhida.

AOS AMIGOS DO CURSO, que me escutaram durante todo esse percurso.

A TODOS, que de alguma forma contribuíram para a conclusão desse trabalho.

#### **RESUMO**

Os resíduos sólidos urbanos são considerados como uma grande fonte de propagação de poluentes em Minas Gerais. A disposição inadequada dos resíduos sólidos urbanos é considerada como uma grande fonte de propagação de poluentes. Dentre uma das corretas formas de disposição final dos Resíduos Sólidos Urbanos - RSU, tem-se o aterro sanitário. O presente trabalho tem como objetivo apresentar os resultados da investigação de áreas aptas para a construção de um aterro sanitário no município de Rio Acima/MG utilizando ferramentas de Geoprocessamento. A seleção de áreas favoráveis a instalação de um aterro sanitário foi dividida em duas etapas; sendo a primeira com a seleção por meio da análise multicritérios e a segunda por meio do refinamento dos resultados obtidos na primeira seleção com base nas características das áreas. O geoprocessamento será recurso utilizado para a obtenção deste local na destinação final dos resíduos sólidos urbanos. Conceitos de geoprocessamento e da legislação sobre os resíduos sólidos aparecem em uma breve discussão. Foram elaborados mapas onde pode ser observado e analisado alguns critérios utilizados na busca de um local adequado para a construção do aterro e diagnosticando os possíveis locais para essa construção. As técnicas do Geoprocessamento tem se mostrado como ferramentas eficazes, rápidas e adequadas para realização das análises propostas neste trabalho.

**Palavras-Chave:** Geoprocessamento, Aterro Sanitário, Resíduos.

#### **ABSTRACT**

Municipal solid waste is considered as a major source of propagation of pollutants in Minas Gerais. The improper disposal of municipal solid waste is considered as a major source of propagation of pollutants. Among one of the right ways of final disposal of municipal solid waste - MSW, has the landfill. This paper aims to present the areas of research results suitable for the construction of a landfill in the municipality of Rio Acima / MG using GIS tools. The selection of fields favorable to install a landfill is divided into two stages; the first one with the selection by the MCA and the second through the refinement of the results obtained in the first selection on the basis of the characteristics in the areas. The GIS will feature used to obtain this location on the disposal of municipal solid waste. GIS concepts and legislation on solid waste appear in a brief discussion. Maps were made which can be observed and analyzed some criteria used in the search for a suitable location for the construction of the landfill and diagnosing the possible sites for such construction. The GIS techniques have proved to be effective, rapid tools and appropriate to carry out the analysis proposed in this paper.

**Keywords:** Geoprocessing, Landfill, Waste.

# **SUMÁRIO**

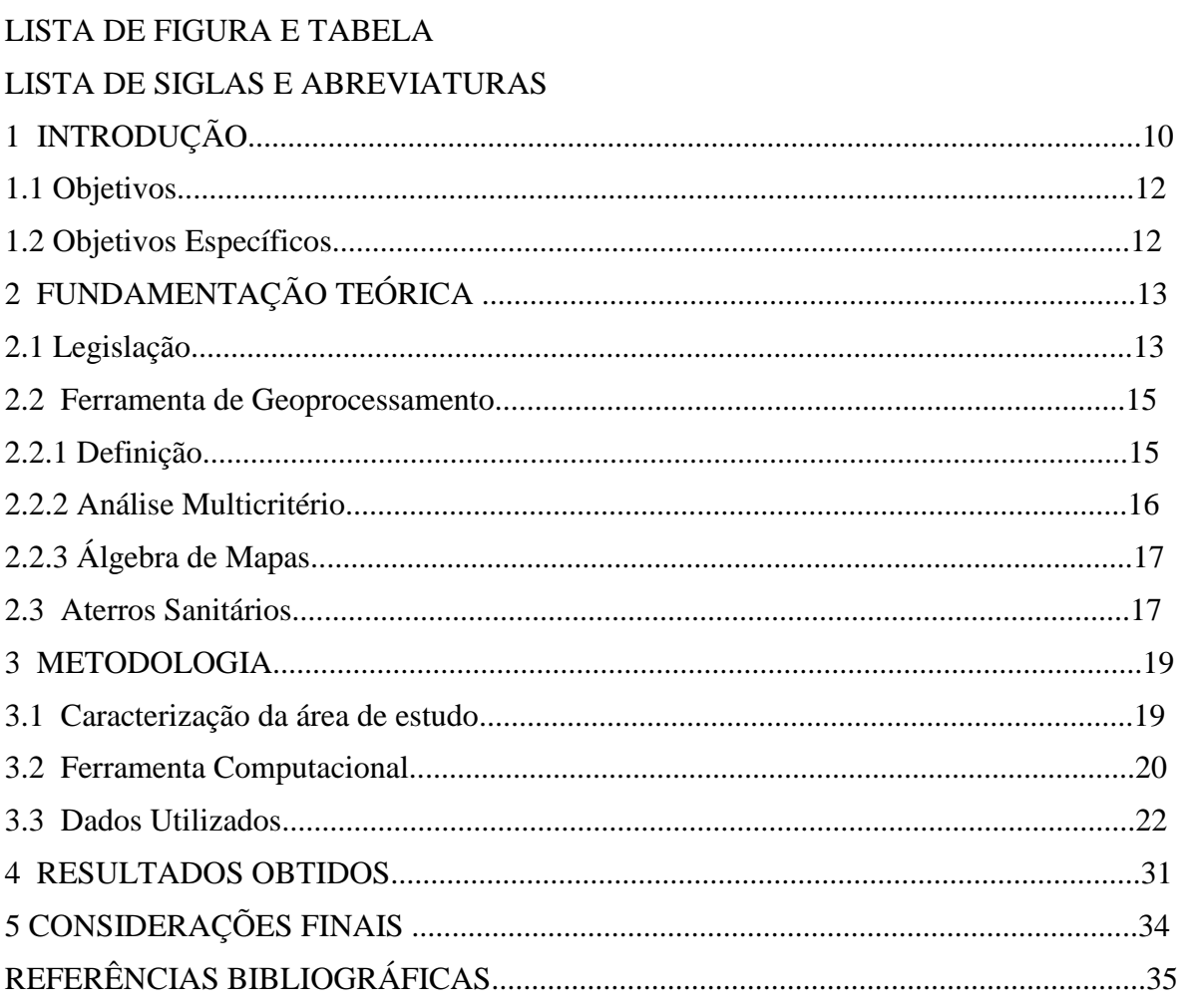

Pág.

# **LISTA DE FIGURAS**

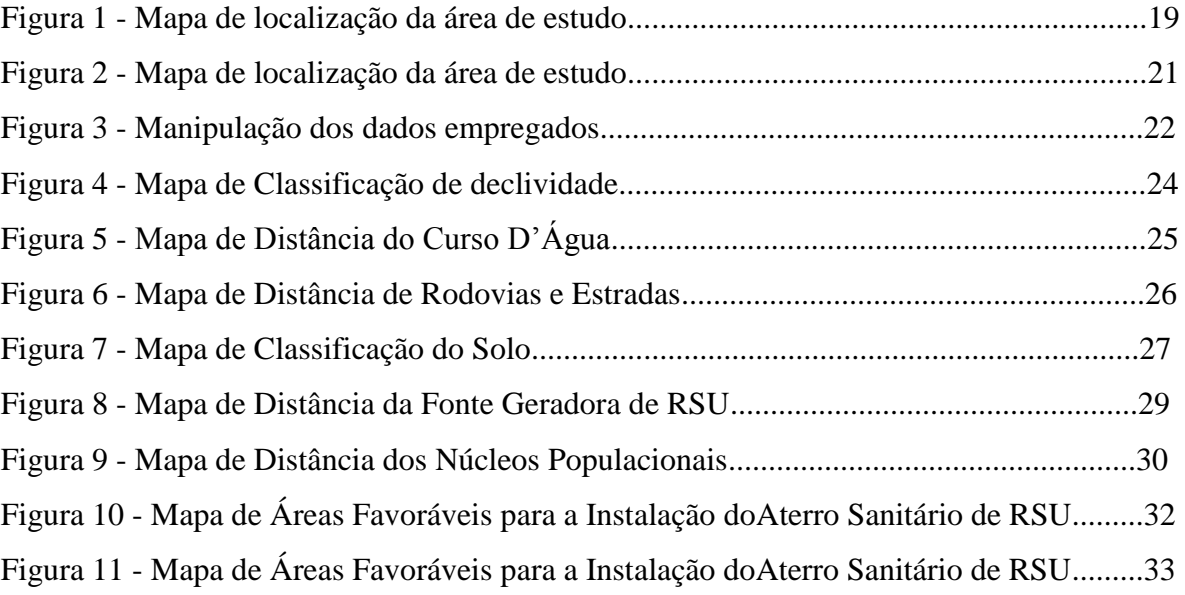

# **LISTA DE ABREVIATURAS**

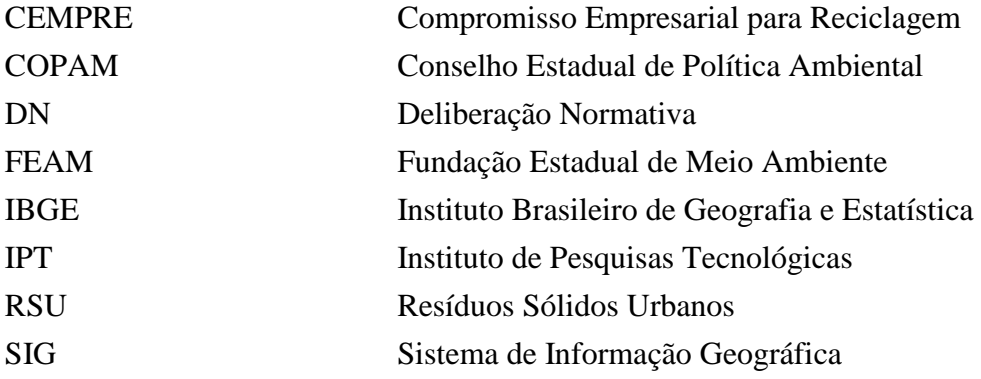

### **1 INTRODUÇÃO**

O dia-a-dia do homem tem como ação inconsciente a geração de resíduos, seja para suprir a economia, o comércio seja as suas necessidades. No entanto o impacto decorrente dessa geração de resíduos às vezes desenfreada traz grandes problemas para o meio ambiente e até mesmo para a saúde humana devido ao fato dos descartes serem feitos incorretamente. Todavia os problemas relacionados com a produção e o destino dos Resíduos Sólidos Urbanos (RSU) continuam ainda sem a devida atenção pela população e seus governantes.

No ano de 2000, o lixo produzido todos os dias no Brasil chegava a 125.281 toneladas, sendo que 47,1% era destinado a aterros sanitários, 22,3 % a aterros controlados e apenas 30,5 % a lixões. Mais de 69 % de todo o lixo coletado no Brasil estaria tendo um destino final adequado, em aterros sanitários e/ou controlados. Todavia, em número de municípios, o resultado não é tão favorável: 63,6 % utilizavam lixões e 32,2 %, aterros adequados (13,8 % sanitários, 18,4 % aterros controlados), sendo que 5% não informou para onde vão seus resíduos (IBGE, 2000).

Em 2010 foi feito um levantamento que apontava que os brasileiros geraram cerca de 60,9 milhões de toneladas de resíduos sólidos urbanos, porém com a coleta 89% do lixo gerado teve um destino adequado e os outros 11% ficaram espalhados nas ruas e terrenos baldios ou foram jogados nos rios (IBGE, 2010).

O Aterro Sanitário segundo a UNESP (1999) é a forma de dispor o lixo sobre o solo e apresentam normalmente a seguinte configuração: setor de preparação (onde é realizada a impermeabilização e o nivelamento do terreno, obras de drenagem e captação do chorume para conduzi-lo ao tratamento, além das vias de circulação), setor de execução ( onde são separados os resíduos de acordo com suas características, é feito a pesagem do resíduo e depois depositados separadamente), e por fim o setor concluído ( quando o setor do aterro atinge a capacidade, o mesmo é revegetado, e os resíduos começam a ser depositado em outro setor).

Existem três métodos tradicionais empregados no processo de aterramento sanitário (IPT/CEMPRE, 2000):

- Método da trincheira ou vala: consiste na abertura de valas, onde o lixo é disposto, compactado e posteriormente coberto com o solo. As valas podem ser de pequena (operação manual) ou de grandes dimensões (permitindo a entrada de equipamentos maiores em seu interior);
- Método da rampa: conhecido também como método da escavação progressiva, é fundamentado na escavação da rampa, onde o lixo é disposto e compactado pelo trator e posteriormente coberto com o solo. É empregado em áreas de meia encosta, onde o solo natural ofereça boas condições para ser escavado e, de preferência, possa ser utilizado como material de cobertura;
- Método da área: é empregado geralmente em locais de topografia plana e lençol freático raso.

O programa "Minas sem lixões"; criado em 2003 pela Fundação Estadual do Meio Ambiente (FEAM), possui como meta atingir até o ano de 2011 a erradicação dos lixões em 80% dos municípios mineiros. Além disso objetiva a regularização ambiental de sistemas tecnicamente adequados de tratamento e disposição final de RSU, como os aterros sanitários e usinas de triagem e compostagem de lixo, que atendam, no mínimo, a 60% da população urbana de Minas Gerais (FEAM, 2011).

O município de Rio Acima está localizado na Região Metropolitana de Belo Horizonte (RMBH), as autoridades constituídas direcionam os resíduos urbanos para o Aterro da RMBH. A cidade atrai vários turistas devido ao grande número de cachoeiras que estão distribuídas e por ser um dos mais relevantes trechos da Estrada Real (RIO ACIMA, 2014).

Por ser um município relativamente pequeno a construção de um aterro sanitário pode se tornar um desafio, pois para a instalação devem ser obedecidos alguns critérios mínimos como: evitar a contaminação da água nas suas proximidades e do solo (NETO, 2011).

### **1.1 OBJETIVOS**

Empregar técnicas de Geoprocessamento na analise de dados espaciais buscando-se identificar áreas favoráveis para a implantação de um aterro sanitário no município de Rio Acima/MG dentro da legislação.

### **1.2 Objetivos Específicos**

- Auxiliar o município de Rio Acima na gestão de resíduos sólidos urbanos;
- Selecionar os critérios ambientais e de uso e ocupação do solo relevantes para a escolha do local da implantação do aterro;
- Salientar a importância das ferramentas de Geoprocessamento na seleção de áreas de interesse.

### **2 FUNDAMENTAÇÃO TEÓRICA**

#### **2.1 Legislação**

O tema de resíduos sólidos no ponto de vista legal é tratado de várias formas por leis e normas. A Política Nacional de Resíduos Sólidos, Lei nº 12.305, de 2 de agosto de 2010, define os resíduos sólidos da seguinte forma:

"Material, substância objeto ou bem descartado resultante de atividades humanas em sociedade, a cuja destinação final se procede, se propõe proceder ou se está obrigado a proceder nos estados sólido ou semissólido, bem como gases contidos em recipientes líquidos cujas particularidades tornem inviável o seu lançamento na rede pública de esgotos ou em corpos d'água, ou exijam para isso soluções técnica ou economicamente inviáveis em face da melhor tecnologia disponível."

A Lei nº 12.305 ainda trata sobre os princípios, objetivos e instrumentos relacionados à gestão integrada e ao gerenciamento de resíduos sólidos incluindo os perigos e as responsabilidades dos geradores e do poder público e também aos instrumentos econômicos aplicáveis. Ela coloca os Resíduos Sólidos como um dos principais problemas ambientais do Brasil (BRASIL, 2010).

A Política Estadual de Resíduos Sólidos Lei nº 18.031, criada em 13 de janeiro de 2009, decreta que o descarte dos Resíduos sólidos a céu aberto sem tratamento ou em áreas urbanas é proibido, a lei também proíbe a queima dos RSU a céu aberto ou em recipientes não licenciados para tal finalidade salvo em casos de emergência sanitária e desde que autorizado pelo órgão responsável. É extremamente proibido seu descarte em cursos d'água, lagoa, rios, área de várzea, galeria de esgoto, duto condutor de eletricidade ou de telefone mesmo que abandonados, cavidade subterrânea ou dolina, terreno baldio, poço, cacimba, rede de drenagem de águas pluviais ou em áreas sujeitas a inundação e em áreas de proteção ambiental.

A COPAM criou em 14 de dezembro de 2001 a Deliberação Normativa nº 52, convocando os municípios para o licenciamento ambiental de sistema, para a adequação da disposição

final do lixo e para tomada de outras providências. No artigo 2º da lei é dado o prazo de até 6 meses para todos os municípios de Minas Gerais, para cumprir as obrigatoriedades relacionadas a diminuição dos impactos ambientais nas áreas de disposição final de lixo, em que o município deve seguir os seguintes requisitos mínimos até que sejam implantado através do licenciamento o sistema adequado de disposição final do lixo urbano de origem domiciliar, comercial e pública:

I - disposição em local com solo e/ou rocha de baixa permeabilidade, com declividade inferior a 30%, boas condições de acesso, a uma distância mínima de 300m de cursos d'água ou qualquer coleção hídrica e de 500m de núcleos populacionais, fora de margens de estradas, de erosões e de áreas de preservação permanente;

 II - sistema de drenagem pluvial em todo o terreno de modo a minimizar o ingresso das águas de chuva na massa de lixo aterrado;

 III - compactação e recobrimento do lixo com terra ou entulho, no mínimo, três vezes por semana;

IV - isolamento com cerca complementada por arbustos ou árvores que contribuam para dificultar o acesso de pessoas e animais;

V - proibição da permanência de pessoas no local para fins de catação de materiais recicláveis, devendo o Município criar alternativas técnica, sanitária e ambientalmente adequadas para a realização das atividades de triagem de recicláveis, de forma a propiciar a manutenção de renda para as pessoas que sobrevivem dessa atividade, prioritariamente, pela implantação de programa de coleta seletiva em parceria com os catadores.

VI - responsável técnico pela implementação e supervisão das condições de operação do local, com a devida Anotação de Responsabilidade Técnica.

Em 27 de junho de 2008 foi criada a Deliberação Normativa (DN) da COPAM nº 118, onde se estabelece novas diretrizes para a disposição final dos Resíduos Sólidos Urbanos no Estado, para a aplicação desta deliberação foram adotadas as seguintes definições: Área de Preservação Permanente, Aterro Controlado, Aterro Sanitário, Depósito de Lixo, Lixão, Núcleo Populacional, Sistema de Drenagem Pluvial, Sistema de Impermeabilização, Usina de Triagem e Compostagem.

A DN 118/08 no Artigo 2º mostra que o Aterro Sanitário é a técnica adequada de disposição de resíduos sólidos urbanos no solo, sem causar danos à saúde pública e à segurança, minimizando os impactos ambientais, que utiliza princípios de engenharia para confinar os resíduos sólidos à menor área possível e reduzi-los ao menor volume permissível, cobrindo-os com uma camada de terra na conclusão de cada jornada de trabalho, ou a intervalos menores, se necessário (COPAM, 2008).

#### **2.2 Ferramentas de Geoprocessamento**

#### **2.2.1 Definição**

Segundo ANTUNES (2014), o Geoprocessamento é uma tecnologia aplicada do Sistema de Informação Geográfica - SIG com um conjunto de técnicas e metodologias que implicam na aquisição, arquivamento, processamento e representação de dados georreferenciados. Incorpora tecnologias de última geração, desde satélites de observação da Terra, técnicas de mensuração por sistemas de posicionamento GPS, até sofisticados programas e equipamentos de informática. Ele envolve desde um conjunto de tecnologias para a coleta de imagens da superfície do planeta, conhecido como Sensoriamento Remoto, até o processamento e análise desses dados, em forma de mapas digitais, usando-se os Sistemas de Informação Geográficos, um ambiente computacional orientado à análise e interpretação de diversos fatos e fenômenos relacionados à Terra.

Para MOURA (2010), o Geoprocessamento compreende as atividades de aquisição, tratamento e análise de dados sobre a Terra. Envolve desde o conjunto de tecnologias para a coleta de imagens da superfície do planeta mais conhecido como SIG, até o processamento e análise desses dados, em forma de mapas digitais usando um ambiente computacional orientado à análise e interpretação de vários fatos e fenômenos.

Os SIGs são sistemas onde sua principal característica é a integração de uma base de dados as informações espaciais provenientes de dados cartográficos, dados de censo de cadastro urbano, rural, imagens de satélite, redes, dados e modelos numéricos de terrenos. Ele combina várias informações através de algoritmos de manipulação para gerar mapeamentos derivados, consultar, recuperar, visualizar e imprimir o conteúdo da base de dados geocodificados (CAMARA, 1993).

As técnicas mais utilizadas de representação de mapas no SIGs são em Raster e Vetor. Os elementos também podem ser expressos por pontos, polilinhas e polígonos. A representação da matriz (raster) é composta por colunas e linhas, que definem células, denominadas como pixels, onde cada pixel apresenta um valor referente ao atributo. No modelo vetorial, a localização e afeição geométrica do elemento são armazenadas e representadas por vértices definidos por um par de coordenadas (TERRA, 2011).

#### **2.2.2 Análise Multicritérios**

A análise multicritérios será realizada em uma etapa deste trabalho, surgiu nos anos 60 como instrumento de apoio de decisão. O objetivo da análise multicritérios constitui em estruturar e combinar as diferentes análises em consideração para o processo de tomada de decisão, se baseia justamente na lógica básica da construção de um SIG: Portanto, define a seleção das principais variáveis que caracterizam um fenômeno. A partir de um recorte metodológico de simplificação da complexidade espacial, representa a realidade segundo diferentes variáveis. As informações são organizadas em camadas, segundo a discretização dos planos de análise em resoluções espaciais adequadas tanto para as fontes dos dados como para os objetivos a serem alcançados. Tais como a promoção da combinação das camadas de variáveis, integradas na forma de um sistema, que traduza a complexidade da realidade. Finalmente, possibilita a validação e calibração do sistema, mediante identificação e correção das relações construídas entre as variáveis mapeadas (MOURA, 2010).

#### **2.2.3 Álgebra de Mapas**

O tema "álgebra de mapas" foi popularizado a partir dos livro "Geographic Information System and Cartographic Modeling" (Tomlin, 1990), essa foi a primeira abordagem em que se buscou explorar de uma maneira formal as propriedades dos dados representados em SIG, normalmente representado por mapas. Os elementos da álgebra consistem em associar a cada local de uma dada área a um valor quantitativo (escalar, ordinal, cardinal ou intervalar) ou qualitativo (nominal) (CAMARA, 1993).

Para TERRA (2011), a álgebra de mapas é basicamente constituída de operações locais, de vizinhança e regionais, aplicando-se diferentes técnicas para cada tipo de problema. As localizações espaciais são definidas por uma matriz composta por linhas e colunas, onde cada célula é uma unidade territorial, sendo a unidade básica de um processamento, o pixel, o qual pode ser processado independentemente, integrado a uma vizinhança ou uma região de elementos com o mesmo atributo.

#### **2.3 Aterros Sanitários**

O Geoprocessamento vem sendo utilizado freqüentemente por pesquisadores e estudiosos para selecionar áreas favoráveis à destinação de resíduos. Vários trabalhos já foram publicados referindo esse assunto.

A monografia de graduação de BORN (2013) apresenta a Avaliação da Aptidão de Áreas para a Instalação de Aterro Sanitário com o Uso de Ferramentas de Apoio à Decisão por Múltiplos Critérios para os municípios de Estrela, Lajeado e Teutônia, situados no Vale o Taquari no Rio Grande do Sul. Sua classificação foi baseada nos estudos feitos pela NBR 13896/97, NBR 8419/84 além de leis do Estado de Rio Grande do sul. Após a realização da análise de multicritérios com a distribuição de pesos e notas, gerou-se o mapa resultante com as áreas boas, regulares, restritas e inaptas para a destinação dos resíduos sólidos.

CRESPO (2006) apresentou como projeto da monografia o Estudo de Viabilidade Ambiental de Áreas com Potencial para Implantação de Aterro Sanitário no município de Canaã dos Carajás/PA. Seu trabalho foi desenvolvido através de práticas de Geoprocessamento, em cima de um mapeamento digital para identificar áreas potenciais. Primeiramente foi realizado o levantamento de zonas restritivas e potenciais no município de Canaã dos Carajás para a implantação do novo aterro, depois foram avaliadas cinco áreas melhores que se encontravam dentro de uma zona potencial para uma análise detalhada do ponto de vista geológico e socioeconômico.

O objetivo da monografia de especialização de TERRA (2011) foi selecionar áreas favoráveis no município de Piumhi/MG para a instalação de um aterro sanitário utilizando ferramentas de Geoprocessamento, seu trabalho foi construído baseado nas leis da Política Nacional de Resíduos Sólidos (Lei Nº 12.305 de 02 de agosto de 2010), Política Estadual de Resíduos Sólidos (Lei Nº 18.031, de 12 de janeiro de 2009), Deliberação Normativa (DN) COPAM Nº 52, de 14 de dezembro de 2001, Deliberação Normativa COPAM Nº118, 27 de junho de 2008 e Lei Estadual Nº 14.309, 19 de junho de 2002. A classificação das variáveis foi realizada como as normas ditam e a partir da classificação foi dado um peso para cada variável.

SILVA (2011) fez sua monografia para graduação sobre Aterro Sanitário para Resíduos Sólidos Urbanos - RSU – Matriz para Seleção da Área de Implantação. Foi analisado cada critério para a seleção de áreas aptas para a instalação de aterros sanitários, onde os dados foram organizados em uma matriz onde foi atribuído pesos para as variáveis. Seu objetivo foi elaborar uma matriz de multicritério para a escolha de áreas adequadas para a implantação do aterro sanitário, a análise de multicritério foi tratada como estão especificadas na NBR 10004, NBR 8419 e na Lei Federal nº 12.305.

18

### **3 METODOLOGIA**

#### **3.1 Caracterização da área de estudo**

Rio Acima é um município localizado na região metropolitana de Belo Horizonte, possui uma população estimada em 9.816 habitantes segundo o senso do IBGE em 2014. A cidade é conhecida pelo grande número de cachoeiras e por fazer parte da Serra da Gandarela que é um santuário natural que faz parte da APA SUL RMBH, está situado entre a Serra da Caraça e a Serra da Piedade que abrange também os municípios de Barão de Cocais, Caeté, Santa Bárbara, Raposos e Itabirito (RIO ACIMA, 2014). Na Figura 1 é representada a localização de Rio Acima:

<span id="page-19-0"></span>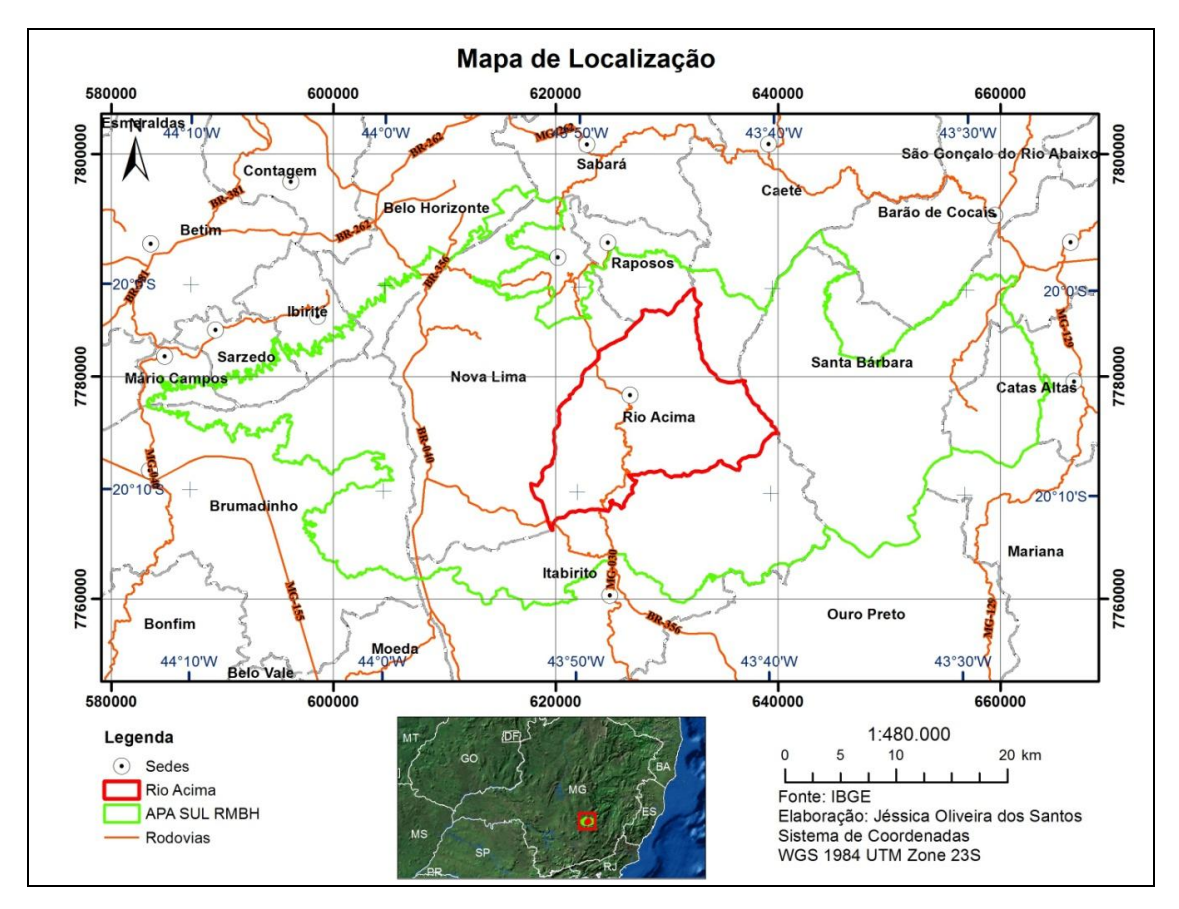

Figura 12 - Mapa de localização da área de estudo.

As rodovias que dão acesso ao município são a MG-030, BR-356 e BR-262. A cidade de Rio Acima fica a 36 km de Belo Horizonte. O município tem sua economia ligada principalmente a serviços e indústrias.

#### **3.2 Ferramenta computacional**

Este trabalho foi elaborado utilizando Intel(R) Core 2 Duo com processador de 2,93GHz e 3 GB de memória RAM. A elaboração dos mapas e manipulação dos dados foram geradas através do software ARCGIS versão 10.1.

Para a realização das anáises foram utilizadas bases de dados vetoriais, raster e alfanuméricos com a perspectiva de desempenhar o cruzamento das variáveis e construção dos mapas temáticos. O sistema de projeção escolhido foi a Universal Transvesa de Mercator, fuso 23 Sul, com Datum WGS 1984. Visto que as bases são provindas de fontes variadas as mesmas foram padronizadas nessa projeção.

Para processamento e transformação dos dados utilizados nesta analise, foram utilizadas as seguintes ferramentas computacionais:

- *Slope:* ferramenta empregada para criação do mapa de declividade, em formato *raster* a partir do modelo digital do terreno;
- *Euclidean distance*: ferramenta utilizada para construção de um mapa em formato *raster* contendo a distancia em linha reta até o vetor mais próximo. Esta ferramenta foi empregada sobre o mapa de rodovias e acessos, sobre a rede de drenagem, sobre o mapa com os núcleos populacionais;
- *Reclassify*: ferramenta capaz de converter um mapa *raster* em outro, a partir de um determinado critério de classificação. Todos os mapas produzidos foram reclassificados a fim de se obter um mapa compatível com as classes de pesos empregados nesta metodologia;

 *Raster Calculator*: ferramenta que aplica o método de análise multicritério, combinando, a partir de uma equação matemática, diversos mapas de entrada e produzindo um mapa de saída final com o resultado de tal equação.

A Figura 2 abaixo mostra a sequência das atividades realizadas para a construção dos mapas:

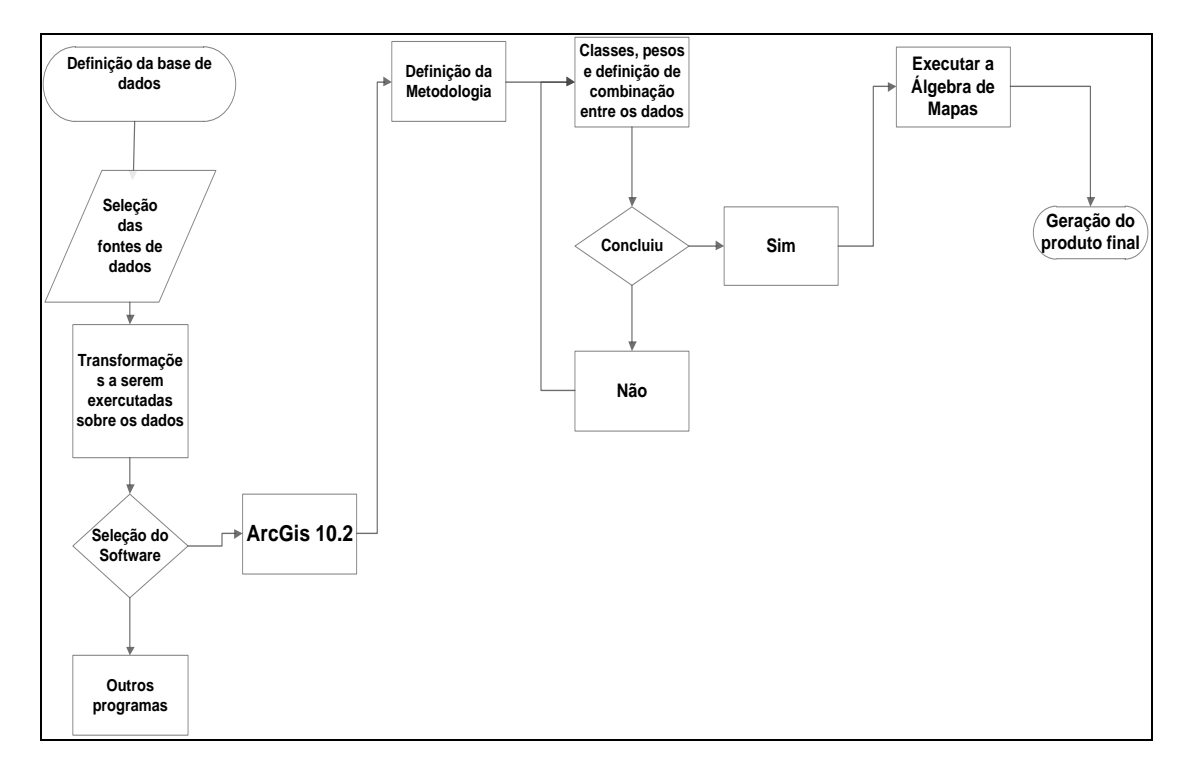

Figura 13 - Sequência das atividades realizadas.

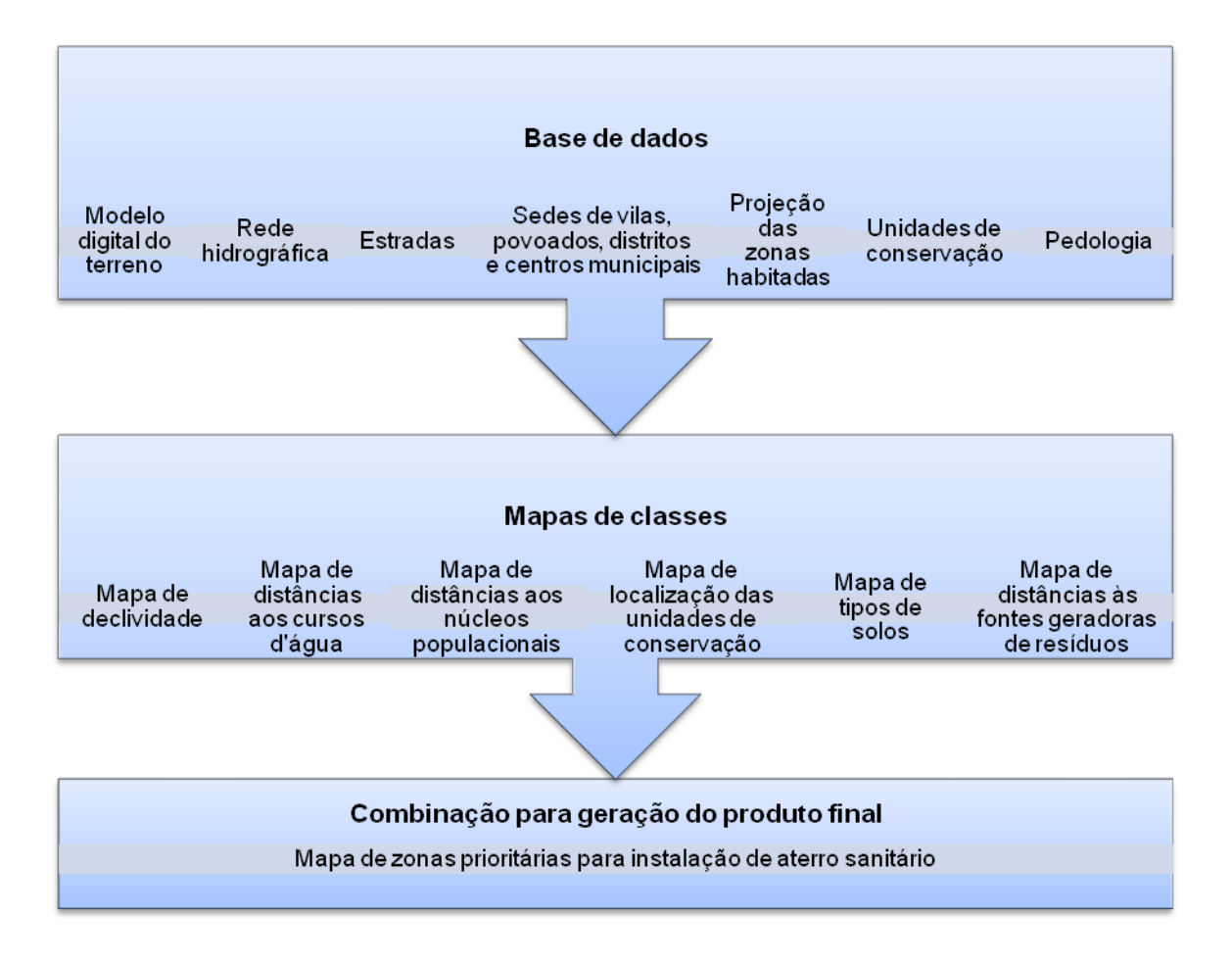

Figura 14 - Manipulação dos dados empregados.

### **3.3 Dados utilizados**

Os critérios adotados para a análise de multicritérios foram retirados do trabalho realizado por Terra (2011), o mesmo seguiu as exigências descritas no artigo 3 da DN 118/2008 COPAM MG que já foram citados na metodologia e estão relacionados abaixo:

 Localização situada a uma distância mínima de 300 metros de cursos d'água ou qualquer coleção hídrica;

Localização em área situada a uma distância mínima de 500 metros de núcleos

populacionais;

- Localização fora do perímetro das Unidades de Conservação
- Áreas superiores a 30% da declividade e abaixo de 3% são restritas.

Terra (2011), também adotou critérios escalonados que ajudam a restringir a escolha da área e também permite a consideração de maiores ou menores áreas de aptidão, e que também são citados em leis e minutas. Os critérios escalonados se encontram abaixo:

- Distância de rodovias e estradas;
- Distância da fonte geradora dos RSU;
- Permeabilidade dos solos.

Para que a analise de multicritérios possa ser realizado foi designado para cada variável valores denominados como "pesos". Esses pesos variam de 0 a 10 sendo que 0 exclui uma área e 10 a considera como um área adequada. Os valores escolhidos para a distribuição dos pesos foram 0, 2, 4, 5, 8 e 10, onde 0 exclui a área, 2 define a área como a pior área de aptidão e assim sucessivamente até chegar ao peso 10 que será a melhor área.

A declividade é de grande importância na escolha de uma área para a instalação de um Aterro Sanitário. Um aterro em baixa declividade representa uma melhor manutenção e manejo dos resíduos, afeta de forma positiva as atividades operacionais que serão realizadas no mesmo, enquanto uma declividade maior para um aterro representa riscos para o meio ambiente e para a população, pois uma declividade acentuada favorece o escoamento de chorume, oferece riscos de desbarrancamento em períodos chuvosos, pois altas declividades dificultam a conformação da massa. Devido a esse fato os pesos da declividade foram dados da seguinte forma:

- Declividade abaixo de 3%  $\rightarrow$  Peso 0
- Declividade entre 3% e 30%  $\rightarrow$  Peso 10
- Declividade acima de 30%  $\rightarrow$  Peso 0

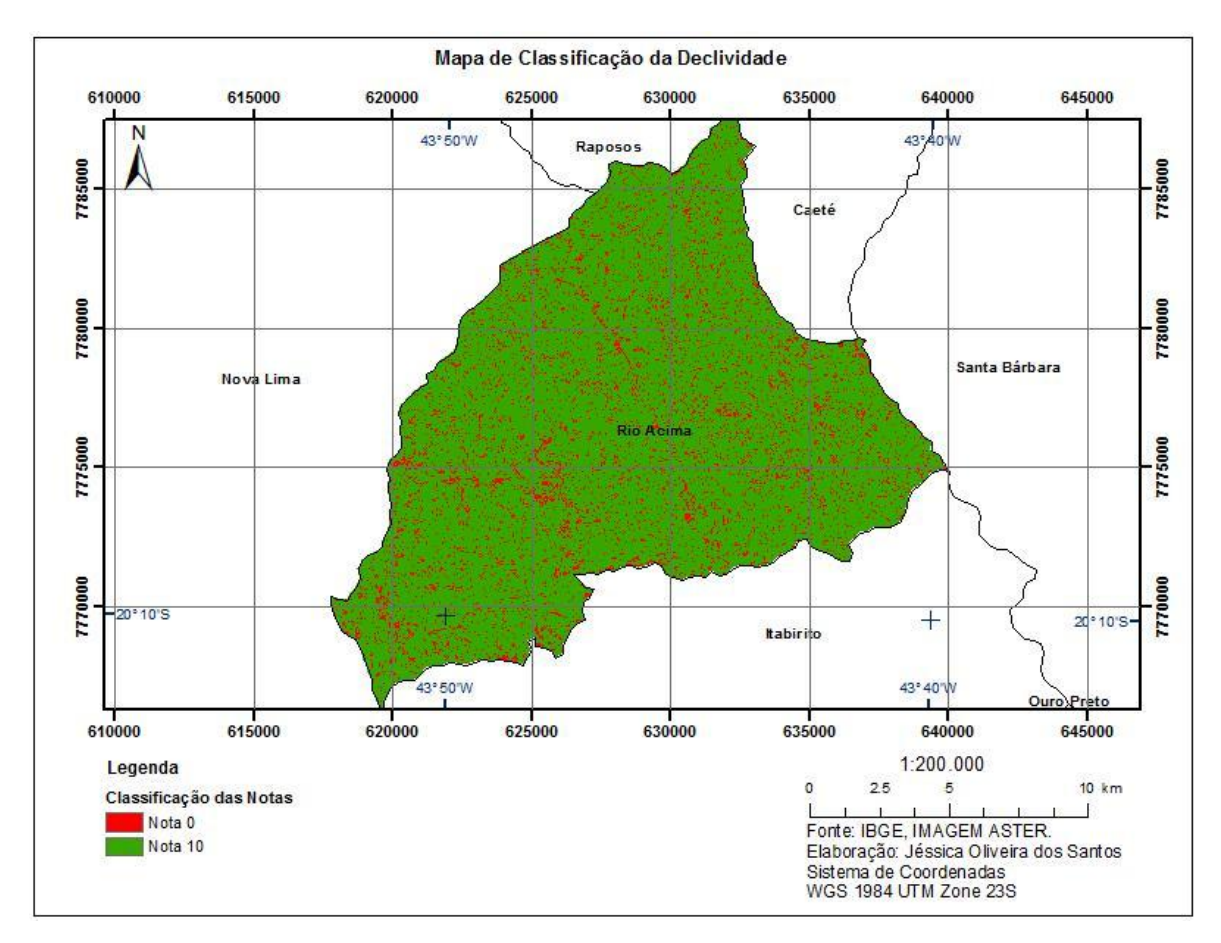

Como resultado dessa distribuição de pesos foi criado o mapa da figura abaixo:

Figura 15 - Mapa de Classificação de declividade.

<span id="page-24-0"></span>Outra variável de extrema importância é a Distância dos Cursos D'Água, pois a instalação de um aterro sanitário perto de cursos d'água oferece um grande risco de contaminação, além de causar danos à fauna, flora e a saúde dos humanos que possam vir a utilizar a água. Devido ao nível de importância dessa variável a distribuição dos pesos foi a seguinte:

- $\bullet$  Até 300 metros de distância do Curso d'água  $\rightarrow$  Peso 0
- $\bullet$  Acima de 300 metros de distância do Curso d'água  $\rightarrow$  Peso 10

Após a realização da distribuição de pesos o mapa da figura a seguir foi gerado com resultado:

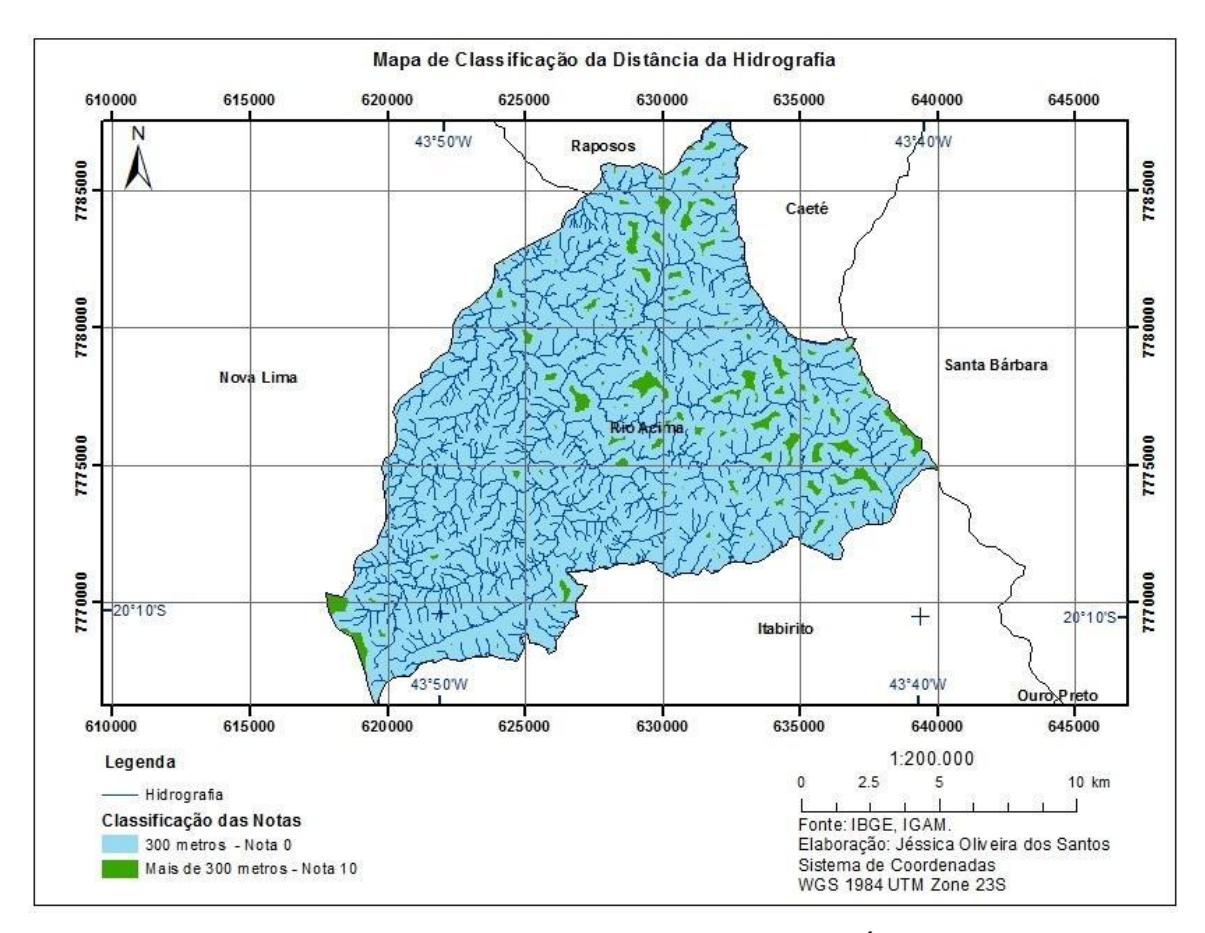

Figura 16 - Mapa de Distância do Curso D'Água.

<span id="page-25-0"></span>A Distância das Unidades de Conservação foi desconsiderada devido ao fato do município se encontrar dentro de uma Área de Proteção Ambiental, especificamente a APA-SUL RMBH.

A DN 118/2008 COPAM-MG cita no inciso V do artigo terceiro que o aterro sanitário deve se encontrar a uma distância de 100 metros de rodovias e vias de acesso. Os pesos para as distâncias foram destruídos da seguinte forma:

- $\bullet$  Até 100 m de distância  $\rightarrow$  Peso 0
- $\bullet$  De 100 a 500 m de distância  $\rightarrow$  Peso 4
- $\bullet$  De 500 a 1000 m de distância  $\rightarrow$  Peso 8

Acima de 1000 m de distância  $\rightarrow$  Peso 10

Com o resultado da distribuição dos pesos nas distâncias das vias foi gerado o mapa da figura abaixo:

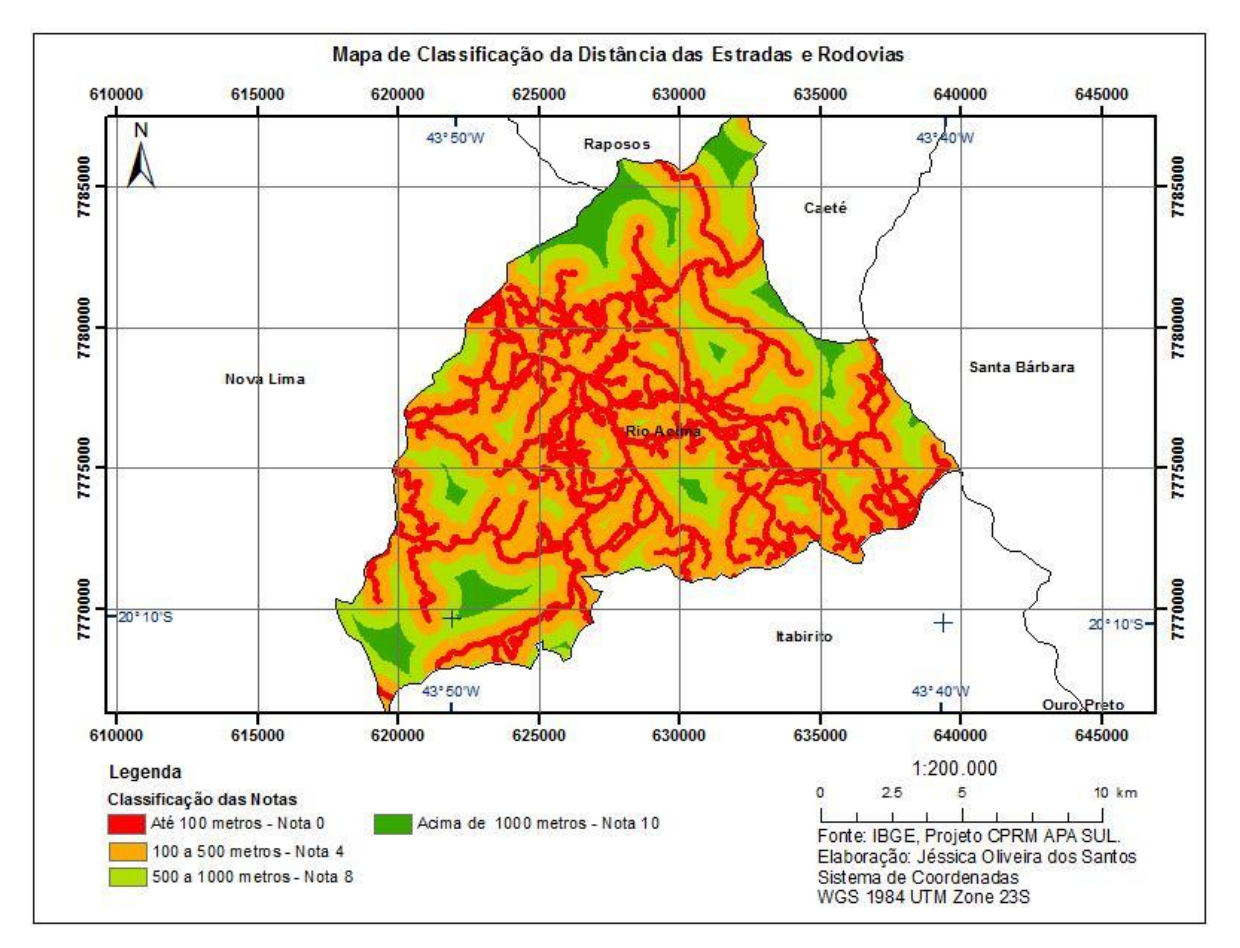

Figura 17 - Mapa de Distância de Rodovias e Estradas.

<span id="page-26-0"></span>O tipo de solo é uma variável importante, pois a composição dos RSU são variados, podendo conter substâncias perigosas para o meio ambiente e ao homem, a tendência da decomposição dos lixos é a geração de chorume, odores e elevada poluição. Um solo de baixa permeabilidade é o mais indicado para que o mesmo não seja contaminado e evite a contaminação de águas subterrâneas. Os pesos do tipo de solo encontrados na região foi feito como se pode ver abaixo:

- Outros solos  $\rightarrow$  Peso 0
- Cambissolo  $\rightarrow$  Peso 4
- Argissolo→ Peso 8
- Gleissolo  $\rightarrow$  Peso 10

O mapa da figura abaixo foi gerado a partir do resultado dos pesos distribuídos:

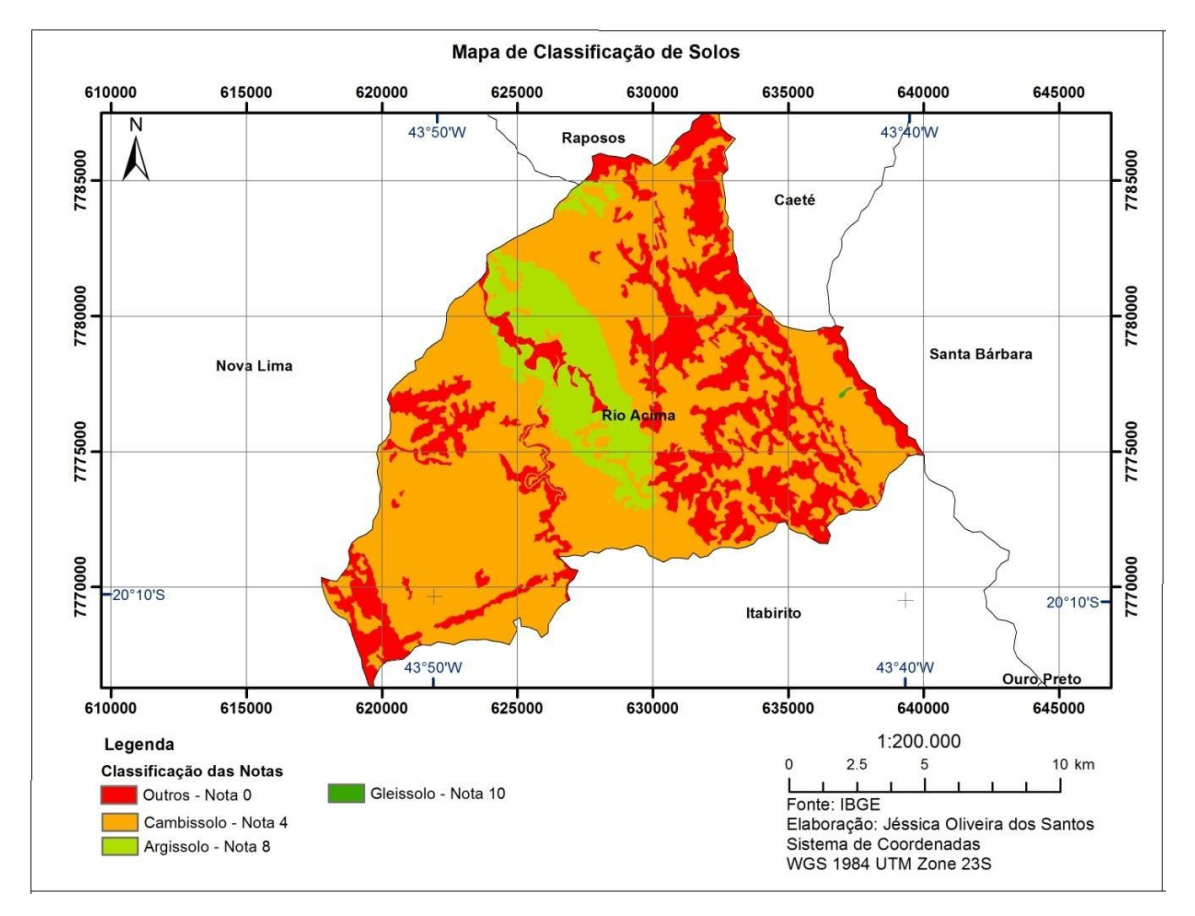

Figura 18 - Mapa de Classificação do Solo.

<span id="page-27-0"></span>A distância da fonte geradora foi uma variável adotada com base nos custos que serão gerados para o transporte dos resíduos até o possível aterro sanitário. As manchas urbanas de Rio Acima foram consideradascomo a fonte geradora de Rio Acima. Os pesos foram distribuídos da seguinte forma:

- 0 a 500 metros de distância: 0
- 500 a 3.000 metros de distância: 2
- 3.000 a 5.000 metros de distância: 5
- 5.000 a 15.000 metros de distância: 10

A partir da distribuição dos pesos foi possível gerar o mapa da figura abaixo:

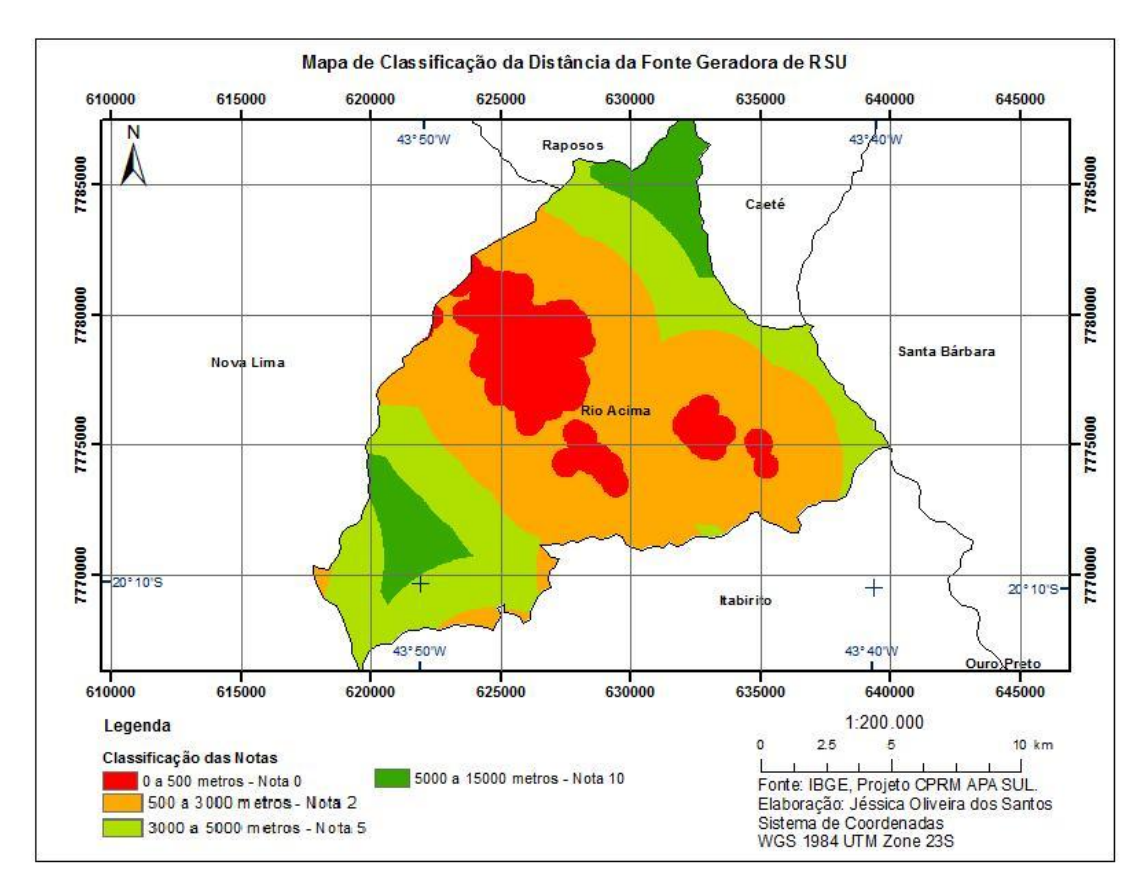

Figura 19 - Mapa de Distância da Fonte Geradora de RSU.

A distância do aterro sanitário aos núcleos populacionais é muito importante, pois, pode contribuir para a propagação de doenças se sua operação não for correta, causar danos à saúde da população, atrair roedores, dentre outros impactos. Segundo a DN 118/2008 COPAM-MG, o depósito de lixo deve ser construído a uma distância mínima de 500 metros dos núcleos populacionais. A distribuição dos pesos para essa variável foi feita da seguinte forma:

- Até 500 metros: Peso 0
- Acima de 500 metros: Peso 10

Após a distribuição dos mapas foi gerado o mapa da figura abaixo como resultado:

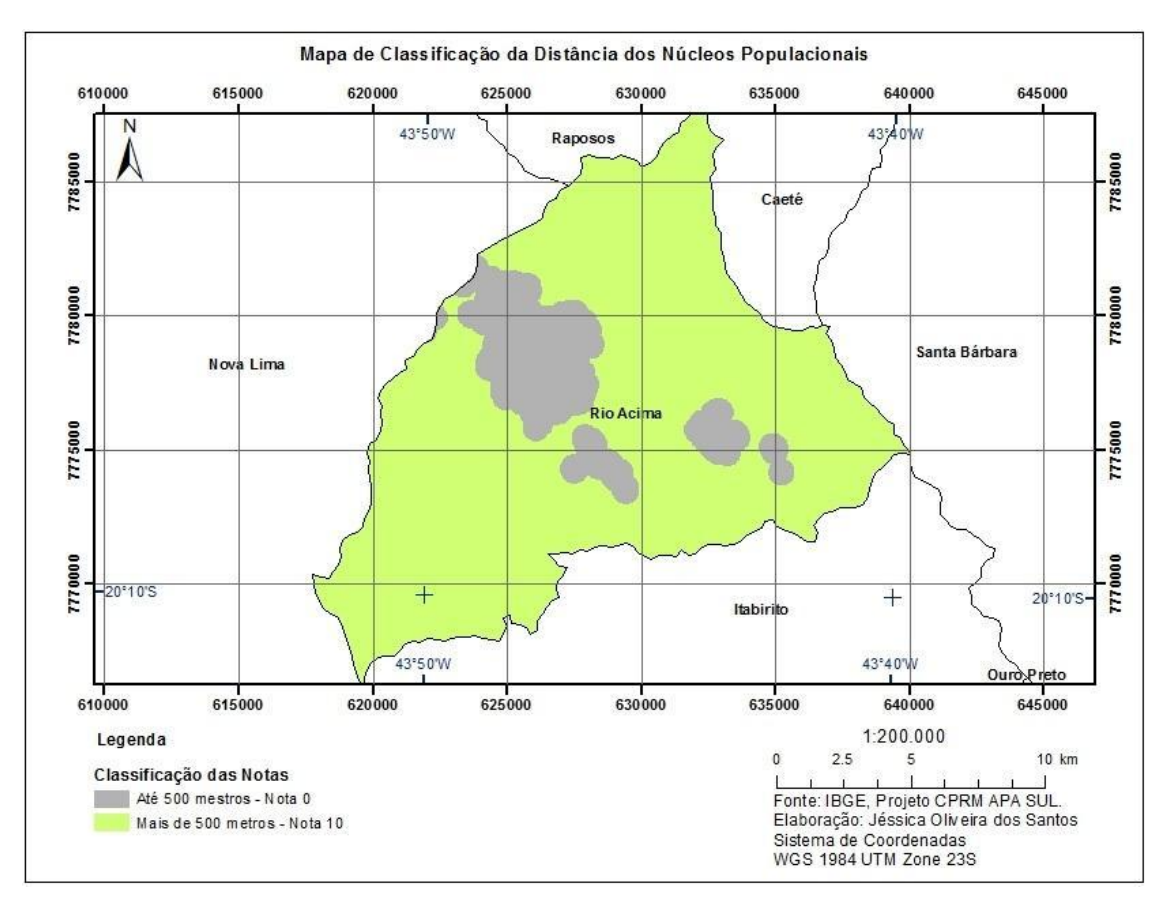

Figura 20 - Mapa de Distância dos Núcleos Populacionais.

#### **4 RESULTADOS OBTIDOS**

A aplicação da metodologia de análise multicritérios deste estudo produziu um mapa de áreas prioritárias para a instalação de um aterro sanitário no município de Rio Acima, MG.

Todos os mapas com critérios e pesos descritos neste trabalho foram combinados a partir da seguinte equação:

$$
AS = D^*A^*N^*S^*R^*F
$$

Onde: AS é o mapa de regiões propícias para instalação do aterro sanitário; D é o mapa de declividades; A é o mapa de distancia para os cursos d'agua; N 'e o mapa de distância para os núcleos populacionais; S 'e o mapa de solos; R 'e o mapa de distancia para as estradas e rodovias e F 'e o mapa de distancia para as fontes geradoras.

Todas as variáveis são multiplicadas com um mesmo peso. Nota-se, portanto, que o resultado desta equação sera um numero entre 0, quando ao menos um criterio assume um fator desfavoravel (nota zero) e 1.000.000, quando todos os criterios assumem pontuacao maxima (nota dez) entre os fatores favoraveis.

Na Figura abaixo, pode-se ver o Mapa de Áreas Favoráveis para a Instalação do Aterro Sanitário de RSU resultado da análise multicritério.

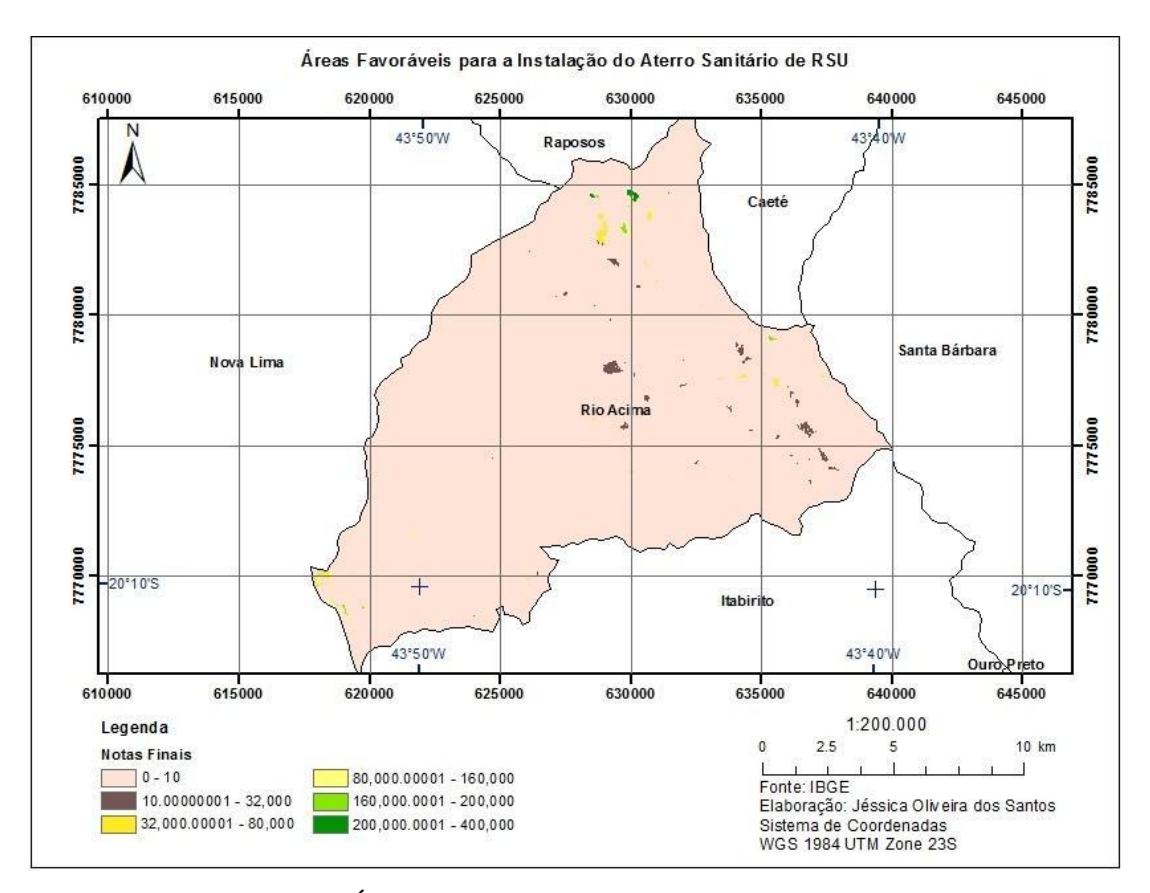

Figura 21 - Mapa de Áreas Favoráveis para a Instalação doAterro Sanitário de RSU.

Neste mapa é possível perceber que as pontuações máximas obtidas com a aplicação da equação de análise multicritérios foram encontradas, principalmente, em regiões situadas nas zonas norte e sudoeste do município de Rio Acima. Nota-se, também, que o máximo valor obtido foi 400.000, o que demonstra que não houve nenhuma área em que todos os critérios de análise possuíssem a característica mais favorável, ao mesmo tempo.

No mapa da figura abaixo, apresenta-se o refinamento com a indicação das áreas mais favoráveis para a instalação do aterro sanitário.

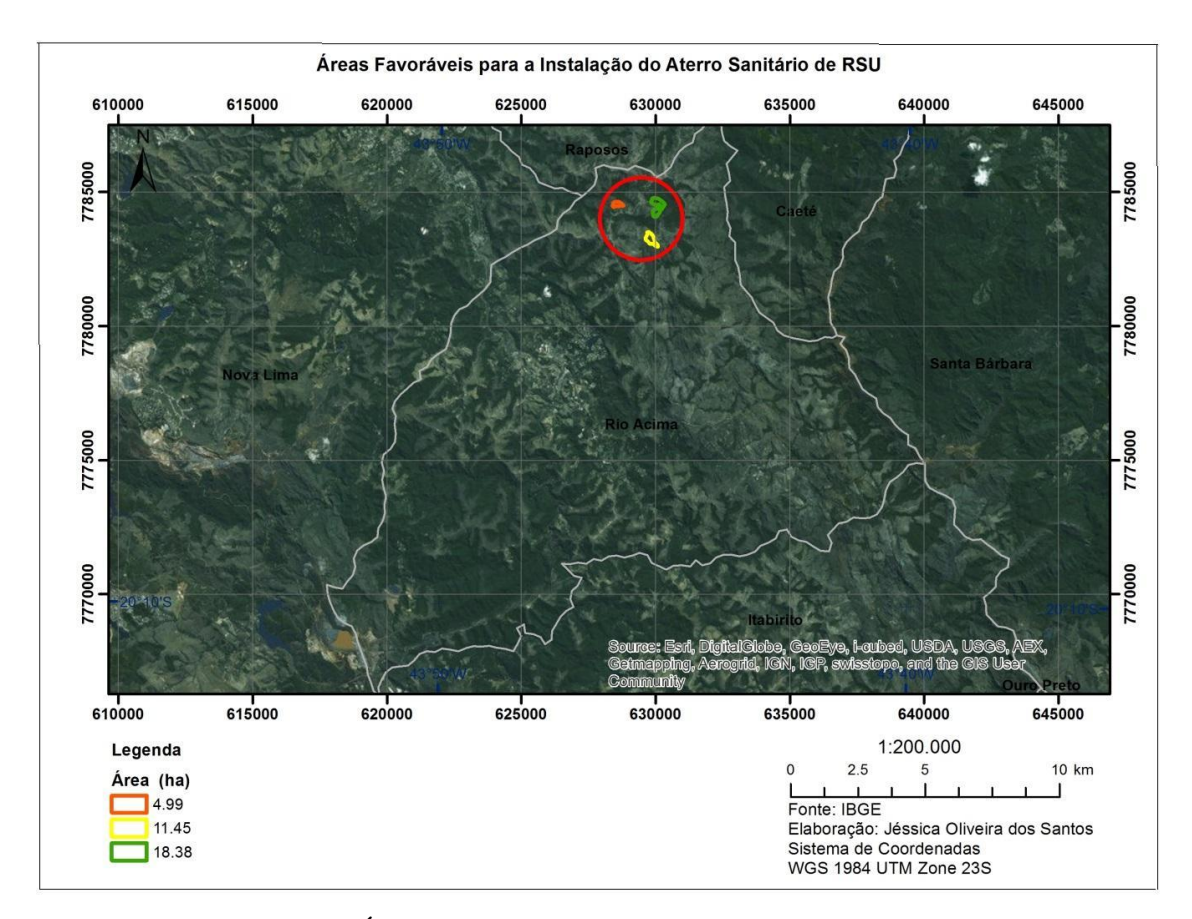

<span id="page-33-0"></span>Figura 22 - Mapa de Áreas Favoráveis para a Instalação doAterro Sanitário de RSU.

Este mapa procura apontar, a partir do mapa de análise multicritérios, quais seriam as melhores áreas dentro do município para a instalação do aterro sanitário, buscando-se as áreas maiores e de mais fácil acesso para o deslocamento dos caminhões. Cabe ressaltar que para uma eventual escolha definitiva de uma área, é preciso um aprofundamento nos estudos técnicos, com análises específicas de engenharia, geotécnia, hidrogeologia e aspectos ambientais, bióticos e socioeconômicos, dentre outros.

# **5 CONSIDERAÇÕES FINAIS**

Este trabalho conseguiu indicar três áreas com características favoráveis para a instalação de um aterro sanitário no município de Rio Acima, MG, confirmando que as técnicas de Geoprocessamento aplicadas se mostraram ferramentas adequadas, eficientes e eficazes para a produção do resultado esperado, a partir de dados com qualidade e assertividade.

O conceito de análise multicritérios se mostrou a ferramenta ideal para este tipo de estudo, por ser capaz de combinar diferentes critérios na obtenção de um resultado final, mostrando que tal recurso pode ser empregado em diversas outras áreas do conhecimento.

# **REFERÊNCIAS BIBLIOGRÁFICAS**

ANTUNES, A. F. B. **Iniciando o Geoprocessamento**. Disponível em < http://people.ufpr.br/~felipe/sig.pdf> acessado em 20 de Nov. de 2014.

ASSOCIAÇÃO BRASILEIRA DE EMPRESAS DE LIMPEZA PÚBLICA E RESÍDUOS ESPECIAIS (ABRELPE). **Panorama dos Resíduos Sólidos no Brasil**, 2013. Disponível em < http://www.abrelpe.org.br/noticias\_detalhe.cfm?NoticiasID=2091> acesso em: 31 de Set. de 2014.

BORN, V. **Avaliação Da Aptidão de Áreas para a Instalação de Aterro Sanitário Com o uso de Ferramentas de Apoio À Decisão por Múltiplos Critérios.** Lajeado, 2013. Disponível em: < https://www.univates.br/bdu/bitstream/10737/374/1/VivianeBorn.pdf>. Acesso em: 31 de Set. de 2014.

BRASIL. **Presidência da República. Lei Nº 12.305, de 02 de agosto de 2010**. Institui a Política Nacional de Resíduos Sólidos; altera a Lei no 9.605, de 12 de fevereirode 1998; e dá outras providências. Diário Oficial da República Federativa do Brasil, Brasília, DF, 02 de agosto de 2010.

CAMARA, G. **Geoprocessamento para Projetos Ambientais**. São José dos Campos, 1996. Disponível em < http://www.dpi.inpe.br/gilberto/tutoriais/gis\_ambiente/>. Acessado em: 18 de Nov. de 2014.

\_\_\_\_\_\_. **Álgebra de Campos e Objetos.** São José dos Campos, 2007. Disponível em http://www.dpi.inpe.br/gilberto/livro/introd/cap8-algebra.pdf>. Acessado em: 20 de Nov. de 2014.

CRESPO, D. P. **Estudo de Viabilidade Ambiental para Implantação do Aterro Sanitário de Canaã dos Carajás**. Belo Horizonte, 2006. Monografia (Especialização) – Universidade Federal de Minas Gerais. Instituto de Geociências. Departamento Cartografia. 39f.

ESTADO DE MINAS GERAIS. **Lei Estadual nº 18.031, de 12 de janeiro de 2009. Dispõe sobre a política estadual de resíduos sólidos**. Minas Gerais Diário do Executivo, 2009. Disponível em < http://www.siam.mg.gov.br/sla/download.pdf?idNorma=9272>. Acessado em: 25 de Out. de 2014.

FUNDAÇÃO ESTADUAL DO MEIO AMBIENTE (FEAM). **Minas sem Lixões**. Belo Horizonte, 2011. Disponível em: http://www.feam.br/minas-sem-lixoes>. Acessado em: 19 de Nov. de 2014.

INSTITUTO BRASILEIRO DE GEOGRAFIA E ESTATÍSTICA (IBGE). **Lixo Municipal - Manual de Gerenciamento Integrado.** São Paulo: 2ª edição. IPT/CEMPRE, 2000. Disponível em < http://www.ibge.gov.br/home/presidencia/noticias/27032002pnsb.shtm> acessado em 10 de Set. 2014.

\_\_\_\_\_\_. **Serviço de Saneamento Básico no País**. Rio de Janeiro, 2010. Disponível em: http://www.ibge.gov.br/home/presidencia/noticias/27032002pnsb.shtm>. Acessado em: 3 de Nov. de 2014.

\_\_\_\_\_\_. **Senso de 2000**. Belo Horizonte, 2000. Disponível em: http://www.ibge.gov.br/home/estatistica/populacao/censo2000/>. Acessado em: 3 de Nov. de 2014.

MINAS GERAIS. **Deliberação Normativa COPAM nº 52, de 14 de dezembro de 2001**. Convoca municípios para o licenciamento ambiental de sistema adequado de disposição final de lixo e dá outras providências. Publicação. Diário do Executivo. "Minas Gerais".

MINAS GERAIS. **Deliberação Normativa COPAM nº118, 27 de Junho de 2008 Altera os artigos 2º, 3º e 4º da Deliberação Normativa 52/2001, estabelece novas diretrizes para 43 adequação da disposição final de resíduos sólidos urbanos no Estado, e dá outras providências**. Minas Gerais, Belo Horizonte, 01/07/2008. Disponível em <http://www.siam.mg.gov.br/sla/download.pdf?idNorma=7976> acessado em 16 de nov de 2014.

MOURA, A. C. M. **Reflexões metodológicas como subsídio para estudos ambientais baseados em Análise de Multicritério**, 2007. In Anais do XIII Simpósio Brasileiro de Sensoriamento Remoto, Florianópolis.

NETO, J. T. O. **Determinação de Áreas Favoráveis à Implantação de Aterro Sanitário de Resíduos Sólidos Urbanos para o município de Piumhi-MG**. Belo Horizonte, 2011. Disponível em:

https://www.google.com.br/url?sa=t&rct=j&q=&esrc=s&source=web&cd=7&cad=rja&uac t=8&ved=0CDYQFjAG&url=http%3A%2F%2Fwww.csr.ufmg.br%2Fgeoprocessamento% 2Fpublicacoes%2FJoseTerraNeto.pdf&ei=S3iIVLKFN8TtgwSIhoKwCw&usg=AFQjCNFJ lT\_S\_BswPxtjRiVjPrzFjJzmFA&bvm=bv.81456516,d.eXY>. Acessado em: 20 de Out. de 2014.

SILVA, N. L. S. **Aterro Sanitário para resíduos sólidos urbanos - RSU – Matriz para Seleção da Área de Implantação**. Feira de Santana, 2011. Trabalho de Conclusão de Curso (Graduação em Engenharia Civil) – Universidade Estadual de Feira de Santana. 68 p.

UNIVERSIDADE ESTADUAL PAULISTA (UNESP). **Formas de Disposição dos Resíduos Sólidos**. São Paulo, 1999. Disponível em http://www.rc.unesp.br/igce/aplicada/ead/residuos/res13.html>. Acessado em: 2 de Nov. de 2014.